## SAP ABAP table TDSEPA\_CUST {SEPA Activation per Company Code}

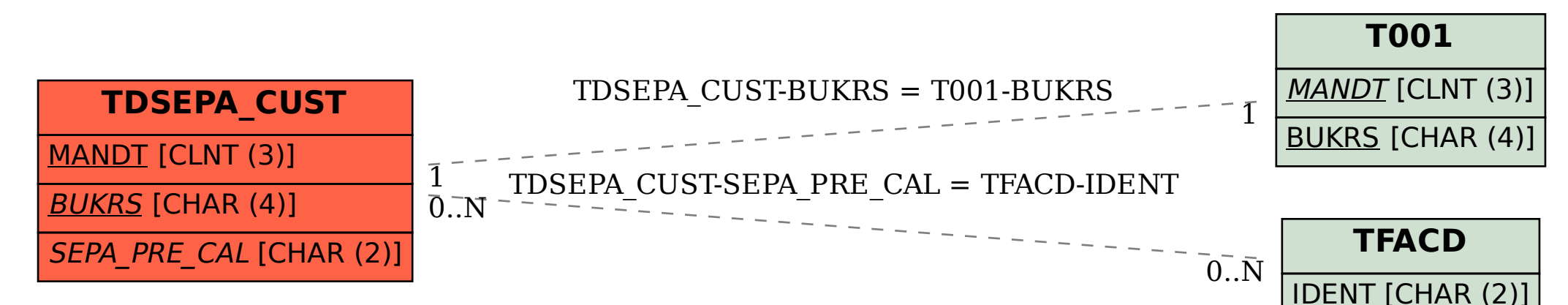